# **django-secure Documentation**

*Release 1.0.1.post1*

**Carl Meyer and contributors**

**Jun 22, 2017**

# **Contents**

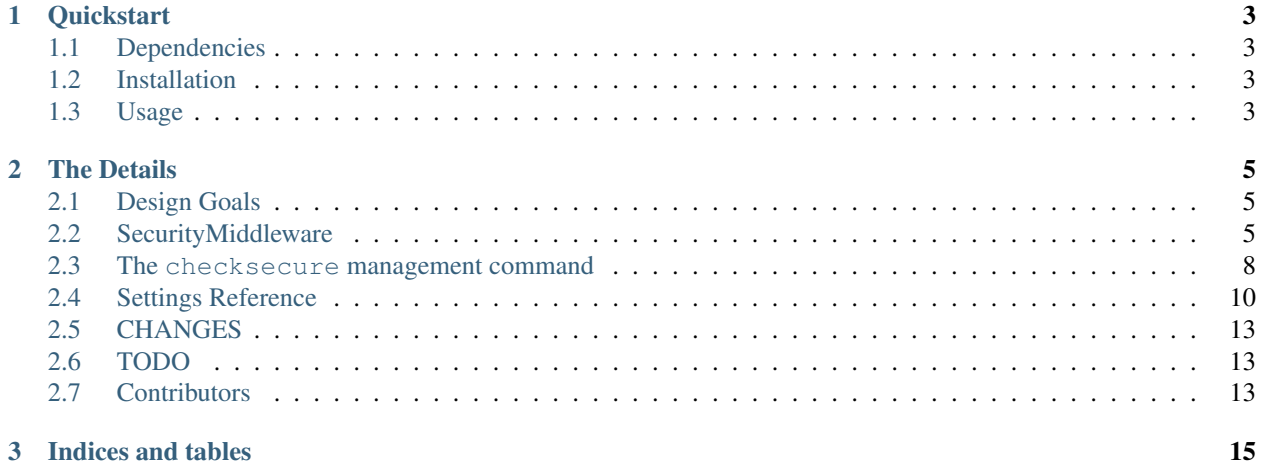

Warning: This project was [merged into Django 1.8.](https://docs.djangoproject.com/en/1.8/releases/1.8/#security-enhancements) It does not provide any additional checks beyond those included in Django 1.8+, so there is no reason to use it with Django 1.8+. Since Django 1.8 is now the lowest supported Django version, this project is now unsupported and un-maintained.

Helping you remember to do the stupid little things to improve your Django site's security.

Inspired by Mozilla's [Secure Coding Guidelines,](https://wiki.mozilla.org/WebAppSec/Secure_Coding_Guidelines) and intended for sites that are entirely or mostly served over SSL (which should include anything with user logins).

# CHAPTER<sup>1</sup>

# **Quickstart**

# <span id="page-6-1"></span><span id="page-6-0"></span>**Dependencies**

Tested with [Django](http://www.djangoproject.com/) 1.4 through trunk, and [Python](http://www.python.org/) 2.6, 2.7, 3.2, and 3.3. Quite likely works with older versions of both, though; it's not very complicated.

#### <span id="page-6-2"></span>**Installation**

Install from PyPI with pip:

pip install django-secure

or get the [in-development version:](https://github.com/carljm/django-secure/tarball/master#egg=django_secure-dev)

```
pip install django-secure==dev
```
# <span id="page-6-3"></span>**Usage**

- Add "djangosecure" to your INSTALLED\_APPS setting.
- Add "djangosecure.middleware.SecurityMiddleware" to your MIDDLEWARE\_CLASSES setting (where depends on your other middlewares, but near the beginning of the list is probably a good choice).
- Set the SECURE\_SSL\_REDIRECT setting to True if all non-SSL requests should be permanently redirected to SSL.
- Set the SECURE\_HSTS\_SECONDS setting to an integer number of seconds and SECURE\_HSTS\_INCLUDE\_SUBDOMAINS to True, if you want to use [HTTP Strict Transport Secu](http://en.wikipedia.org/wiki/Strict_Transport_Security)[rity.](http://en.wikipedia.org/wiki/Strict_Transport_Security)
- Set the SECURE\_FRAME\_DENY setting to True, if you want to prevent framing of your pages and protect them from [clickjacking.](http://www.sectheory.com/clickjacking.htm)
- Set the SECURE\_CONTENT\_TYPE\_NOSNIFF setting to True, if you want to prevent the browser from guessing asset content types.
- Set the SECURE\_BROWSER\_XSS\_FILTER setting to True, if you want to enable the browser's XSS filtering protections.
- Set SESSION\_COOKIE\_SECURE and SESSION\_COOKIE\_HTTPONLY to True if you are using django. contrib.sessions. These settings are not part of django-secure, but they should be used if running a secure site, and the checksecure management command will check their values.
- Ensure that you're using a long, random and unique SECRET\_KEY.
- Run python manage.py checksecure to verify that your settings are properly configured for serving a secure SSL site.

Warning: If checksecure gives you the all-clear, all it means is that you're now taking advantage of a small selection of easy security wins. That's great, but it doesn't mean your site or your codebase is secure: only a competent security audit can tell you that.

# CHAPTER 2

# The Details

### <span id="page-8-1"></span><span id="page-8-0"></span>**Design Goals**

Django-secure does not make your site secure. It does not audit code, or do intrusion detection, or really do anything particularly interesting or complicated.

Django-secure is an automated low-hanging-fruit checklist. Django-secure helps you remember the stupid simple things that improve your site's security, reminds you to do those easy things, and makes them as easy as possible to do.

# <span id="page-8-2"></span>**SecurityMiddleware**

The djangosecure.middleware.SecurityMiddleware performs six different tasks for you. Each one can be independently enabled or disabled with a setting.

- *[X-Frame-Options: DENY](#page-8-3)*
- *[HTTP Strict Transport Security](#page-9-0)*
- *[X-Content-Type-Options: nosniff](#page-10-0)*
- *[X-XSS-Protection: 1; mode=block](#page-10-1)*
- *[SSL Redirect](#page-10-2)*
- *[Detecting proxied SSL](#page-11-1)*

#### <span id="page-8-3"></span>**X-Frame-Options: DENY**

Note: Django 1.4+ provides [its own middleware and setting](https://docs.djangoproject.com/en/stable/ref/clickjacking/) to set the X-Frame-Options header; you can use either this or Django's, there's no value in using both.

[Clickjacking](http://www.sectheory.com/clickjacking.htm) attacks use layered frames to mislead users into clicking on a different link from the one they think they are clicking on. Fortunately, newer browsers support an X-Frame-Options header that allows you to limit or prevent the display of your pages within a frame. Valid options are "DENY" or "SAMEORIGIN" - the former prevents all framing of your site, and the latter allows only sites within the same domain to frame.

Unless you have a need for frames, your best bet is to set "X-Frame-Options: DENY" – and this is what SecurityMiddleware will do for all responses, if the *[SECURE\\_FRAME\\_DENY](#page-14-0)* setting is True.

If you have a few pages that should be frame-able, you can set the "X-Frame-Options" header on the response to "SAMEORIGIN" in the view; SecurityMiddleware will not override an already-present "X-Frame-Options" header. If you don't want the "X-Frame-Options" header on this view's response at all, decorate the view with the frame\_deny\_exempt decorator:

```
from djangosecure.decorators import frame_deny_exempt
@frame_deny_exempt
def my_view(request):
    \# ...
```
#### <span id="page-9-0"></span>**HTTP Strict Transport Security**

For sites that should only be accessed over HTTPS, you can instruct newer browsers to refuse to connect to your domain name via an insecure connection (for a given period of time) by setting the ["Strict-Transport-Security" header.](http://en.wikipedia.org/wiki/Strict_Transport_Security) This reduces your exposure to some SSL-stripping man-in-the-middle (MITM) attacks.

SecurityMiddleware will set this header for you on all HTTPS responses if you set the *[SE-](#page-14-1)[CURE\\_HSTS\\_SECONDS](#page-14-1)* setting to a nonzero integer value.

Additionally, if you set the *[SECURE\\_HSTS\\_INCLUDE\\_SUBDOMAINS](#page-14-2)* setting to True, SecurityMiddleware will add the includeSubDomains tag to the Strict-Transport-Security header. This is recommended, otherwise your site may still be vulnerable via an insecure connection to a subdomain.

Warning: The HSTS policy applies to your entire domain, not just the URL of the response that you set the header on. Therefore, you should only use it if your entire domain is served via HTTPS only.

Warning: Browsers properly respecting the HSTS header will refuse to allow users to bypass warnings and connect to a site with an expired, self-signed, or otherwise invalid SSL certificate. If you use HSTS, make sure your certificates are in good shape and stay that way!

Note: If you are deployed behind a load-balancer or reverse-proxy server, and the Strict-Transport-Security header is not being added to your responses, it may be because Django doesn't realize when it's on a secure connection; you may need to set the *[SECURE\\_PROXY\\_SSL\\_HEADER](#page-15-0)* setting.

#### <span id="page-10-0"></span>**X-Content-Type-Options: nosniff**

Some browsers will try to guess the content types of the assets that they fetch, overriding the Content-Type header. While this can help display sites with improperly configured servers, it can also pose a security risk.

If your site serves user-uploaded files, a malicious user could upload a specially-crafted file that would be interpreted as HTML or Javascript by the browser when you expected it to be something harmless.

To learn more about this header and how the browser treats it, you can read about it on the [IE Security Blog.](http://blogs.msdn.com/b/ie/archive/2008/09/02/ie8-security-part-vi-beta-2-update.aspx)

To prevent the browser from guessing the content type, and force it to always use the type provided in the Content-Type header, you can pass the X-Content-Type-Options: nosniff header. SecurityMiddleware will do this for all responses if the *[SECURE\\_CONTENT\\_TYPE\\_NOSNIFF](#page-14-3)* setting is True.

#### <span id="page-10-1"></span>**X-XSS-Protection: 1; mode=block**

Some browsers have to ability to block content that appears to be an [XSS attack.](http://en.wikipedia.org/wiki/Cross-site_scripting) They work by looking for Javascript content in the GET or POST parameters of a page. If the Javascript is replayed in the server's response the page is blocked from rendering and a error page is shown instead.

The [X-XSS-Protection header](http://blogs.msdn.com/b/ie/archive/2008/07/02/ie8-security-part-iv-the-xss-filter.aspx) is used to control the operation of the XSS filter.

To enable the XSS filter in the browser, and force it to always block suspected XSS attacks, you can pass the X-XSS-Protection: 1; mode=block header. SecurityMiddleware will do this for all responses if the *[SECURE\\_BROWSER\\_XSS\\_FILTER](#page-14-4)* setting is True.

Warning: The XSS filter does not prevent XSS attacks on your site, and you should ensure that you are taking all other possible mesaures to prevent XSS attacks. The most obvious of these is validating and sanitizing all input.

#### <span id="page-10-2"></span>**SSL Redirect**

If your site offers both HTTP and HTTPS connections, most users will end up with an unsecured connection by default. For best security, you should redirect all HTTP connections to HTTPS.

If you set the *[SECURE\\_SSL\\_REDIRECT](#page-15-1)* setting to True, SecurityMiddleware will permanently (HTTP 301) redirect all HTTP connections to HTTPS.

Note: For performance reasons, it's preferable to do these redirects outside of Django, in a front-end loadbalancer or reverse-proxy server such as [nginx.](http://nginx.org) In some deployment situations this isn't an option - *[SECURE\\_SSL\\_REDIRECT](#page-15-1)* is intended for those cases.

If the *[SECURE\\_SSL\\_HOST](#page-15-2)* setting has a value, all redirects will be sent to that host instead of the originally-requested host.

If there are a few pages on your site that should be available over HTTP, and not redirected to HTTPS, you can list regular expressions to match those URLs in the *[SECURE\\_REDIRECT\\_EXEMPT](#page-15-3)* setting.

Note: If you are deployed behind a load-balancer or reverse-proxy server, and Django can't seem to tell when a request actually is already secure, you may need to set the *[SECURE\\_PROXY\\_SSL\\_HEADER](#page-15-0)* setting.

#### <span id="page-11-1"></span>**Detecting proxied SSL**

Note: [Django 1.4+ offers the same functionality](https://docs.djangoproject.com/en/stable/ref/settings/#secure-proxy-ssl-header) built-in. The Django setting works identically to this version.

In some deployment scenarios, Django's request.is\_secure() method returns False even on requests that are actually secure, because the HTTPS connection is made to a front-end loadbalancer or reverse-proxy, and the internal proxied connection that Django sees is not HTTPS. Usually in these cases the proxy server provides an alternative header to indicate the secured external connection.

If this is your situation, you can set the *[SECURE\\_PROXY\\_SSL\\_HEADER](#page-15-0)* setting to a tuple of ("header", "value"); if "header" is set to "value" in request. META, django-secure will tell Django to consider it a secure request (in other words, request.is secure() will return  $True$  for this request). The "header" should be specified in the format it would be found in request.META (e.g. "HTTP\_X\_FORWARDED\_PROTOCOL", not "X-Forwarded-Protocol"). For example:

SECURE\_PROXY\_SSL\_HEADER = ("HTTP\_X\_FORWARDED\_PROTOCOL", "https")

Warning: If you set this to a header that your proxy allows through from the request unmodified (i.e. a header that can be spoofed), you are allowing an attacker to pretend that any request is secure, even if it is not. Make sure you only use a header that your proxy sets unconditionally, overriding any value from the request.

### <span id="page-11-0"></span>**The checksecure management command**

The checksecure management command is a "linter" for simple improvements you could make to your site's security configuration. It just runs a list of check functions. Each check function can return a set of warnings, or the empty set if it finds nothing to warn about.

- *[When to run it](#page-11-2)*
- *[Built-in checks](#page-12-0)*
- *[Modifying the list of check functions](#page-12-1)*
- *[Writing custom check functions](#page-13-1)*

#### <span id="page-11-2"></span>**When to run it**

You can run it in your local development checkout. Your local dev settings module may not be configured for SSL, so you may want to point it at a different settings module, either by setting the DJANGO\_SETTINGS\_MODULE environment variable, or by passing the  $--$  settings option:

django-admin.py checksecure --settings=production\_settings

Or you could run it directly on a production or staging deployment to verify that the correct settings are in use.

You could even make it part of your integration test suite, if you want. The djangosecure.check. run\_checks() function runs all configured checks and returns the complete set of warnings; you could write a simple test that asserts that the returned value is empty.

#### <span id="page-12-2"></span><span id="page-12-0"></span>**Built-in checks**

The following check functions are built-in to django-secure, and will run by default:

- djangosecure.check.djangosecure.**check\_security\_middleware**() Warns if *[SecurityMiddleware](#page-8-2)* is not in your MIDDLEWARE\_CLASSES.
- djangosecure.check.djangosecure.**check\_sts**() Warns if *[SECURE\\_HSTS\\_SECONDS](#page-14-1)* is not set to a non-zero value.
- djangosecure.check.djangosecure.**check\_sts\_include\_subdomains**() Warns if *[SECURE\\_HSTS\\_INCLUDE\\_SUBDOMAINS](#page-14-2)* is not True.
- djangosecure.check.djangosecure.**check\_frame\_deny**() Warns if *[SECURE\\_FRAME\\_DENY](#page-14-0)* is not True.
- djangosecure.check.djangosecure.**check\_content\_type\_nosniff**() Warns if *[SECURE\\_CONTENT\\_TYPE\\_NOSNIFF](#page-14-3)* is not True.
- djangosecure.check.djangosecure.**check\_xss\_filter**() Warns if *[SECURE\\_BROWSER\\_XSS\\_FILTER](#page-14-4)* is not True.
- djangosecure.check.djangosecure.**check\_ssl\_redirect**() Warns if *[SECURE\\_SSL\\_REDIRECT](#page-15-1)* is not True.
- djangosecure.check.djangosecure.**check\_secret\_key**() Warns if [SECRET\\_KEY](http://docs.djangoproject.com/en/stable/ref/settings/#secret-key) is empty, missing, or has a very low number of different characters.

djangosecure.check.sessions.**check\_session\_cookie\_secure**() Warns if you appear to be using Django's [session framework](https://docs.djangoproject.com/en/stable/topics/http/sessions/) and the SESSION COOKIE\_SECURE setting is not True. This setting marks Django's session cookie as a secure cookie, which instructs browsers not to send it along with any insecure requests. Since it's trivial for a packet sniffer (e.g. [Firesheep\)](http://codebutler.com/firesheep) to hijack a user's session if the session cookie is sent unencrypted, there's really no good excuse not to have this on. (It will prevent you from using sessions on insecure requests; that's a good thing).

djangosecure.check.sessions.**check\_session\_cookie\_httponly**()

Warns if you appear to be using Django's [session framework](https://docs.djangoproject.com/en/stable/topics/http/sessions/) and the [SESSION\\_COOKIE\\_HTTPONLY](https://docs.djangoproject.com/en/stable/topics/http/sessions/#session-cookie-httponly) setting is not True. This setting marks Django's session cookie as "HTTPOnly", meaning (in supporting browsers) its value can't be accessed from client-side scripts. Turning this on makes it less trivial for an attacker to escalate a cross-site scripting vulnerability into full hijacking of a user's session. There's not much excuse for leaving this off, either: if your code depends on reading session cookies from Javascript, you're probably doing it wrong.

djangosecure.check.csrf.**check\_csrf\_middleware**() Warns if you do not have Django's built-in [CSRF protection](https://docs.djangoproject.com/en/stable/ref/contrib/csrf/) enabled globally via the [CSRF view middleware.](https://docs.djangoproject.com/en/stable/ref/contrib/csrf/#how-to-use-it) It's important to CSRF protect any view that modifies server state; if you choose to do that piecemeal via the [csrf\\_protect](https://docs.djangoproject.com/en/stable/ref/contrib/csrf/#django.views.decorators.csrf.csrf_protect) view decorator instead, just disable this check.

Suggestions for additional built-in checks (or better, patches implementing them) are welcome!

#### <span id="page-12-1"></span>**Modifying the list of check functions**

By default, all of the *[built-in checks](#page-12-0)* are run when you run ./manage.py checksecure. However, some of these checks may not be appropriate for your particular deployment configuration. For instance, if you do your HTTP- >HTTPS redirection in a loadbalancer, it'd be irritating for checksecure to constantly warn you about not having enabled *[SECURE\\_SSL\\_REDIRECT](#page-15-1)*. You can customize the list of checks by setting the *[SECURE\\_CHECKS](#page-13-2)* setting; you can just copy the default value and remove a check or two; you can also write your own *[custom checks](#page-13-1)*.

#### <span id="page-13-1"></span>**Writing custom check functions**

A checksecure check function can be any Python function that takes no arguments and returns a Python iterable of warnings (an empty iterable if it finds nothing to warn about).

Optionally, the function can have a messages attribute, which is a dictionary mapping short warning codes returned by the function (which will be displayed by checksecure if run with --verbosity=0) to longer explanations which will be displayed by checksecure when running at its default verbosity level. For instance:

```
from django.conf import settings
def check_dont_let_the_bad_guys_in():
    if settings.LET_THE_BAD_GUYS_IN:
        return ["BAD_GUYS_LET_IN"]
    return []
check_dont_let_the_bad_guys_in.messages = {
    "BAD_GUYS_LET_IN": (
        "Longer explanation of why it's a bad idea to let the bad guys in, "
        "and how to correct the situation.")
}
```
# <span id="page-13-0"></span>**Settings Reference**

- *[SECURE\\_CHECKS](#page-13-2)*
- *[SECURE\\_FRAME\\_DENY](#page-14-0)*
- *[SECURE\\_HSTS\\_SECONDS](#page-14-1)*
- *[SECURE\\_HSTS\\_INCLUDE\\_SUBDOMAINS](#page-14-2)*
- *[SECURE\\_CONTENT\\_TYPE\\_NOSNIFF](#page-14-3)*
- *[SECURE\\_BROWSER\\_XSS\\_FILTER](#page-14-4)*
- *[SECURE\\_PROXY\\_SSL\\_HEADER](#page-15-0)*
- *[SECURE\\_REDIRECT\\_EXEMPT](#page-15-3)*
- *[SECURE\\_SSL\\_HOST](#page-15-2)*
- *[SECURE\\_SSL\\_REDIRECT](#page-15-1)*

#### <span id="page-13-2"></span>**SECURE\_CHECKS**

A list of strings. Each string should be a Python dotted path to a function implementing a configuration check that will be run by the *[checksecure management command](#page-11-0)*.

Defaults to:

```
"djangosecure.check.csrf.check_csrf_middleware",
"djangosecure.check.sessions.check_session_cookie_secure",
"djangosecure.check.sessions.check_session_cookie_httponly",
"djangosecure.check.djangosecure.check_security_middleware",
```
[

```
"djangosecure.check.djangosecure.check_sts",
"djangosecure.check.djangosecure.check_sts_include_subdomains",
"djangosecure.check.djangosecure.check frame deny",
"djangosecure.check.djangosecure.check_content_type_nosniff",
"djangosecure.check.djangosecure.check_xss_filter",
"djangosecure.check.djangosecure.check_ssl_redirect",
"djangosecure.check.djangosecure.check_secret_key",
```
#### <span id="page-14-0"></span>**SECURE\_FRAME\_DENY**

Note: Django 1.4+ provides the same functionality via [the X\\_FRAME\\_OPTIONS setting and XFrameOptionsMid](https://docs.djangoproject.com/en/stable/ref/clickjacking/)[dleware.](https://docs.djangoproject.com/en/stable/ref/clickjacking/) You can use either this setting or Django's, there's no value in using both.

If set to True, causes *[SecurityMiddleware](#page-8-2)* to set the *[X-Frame-Options: DENY](#page-8-3)* header on all responses that do not already have that header (and where the view was not decorated with the frame\_deny\_exempt decorator).

Defaults to False.

]

#### <span id="page-14-1"></span>**SECURE\_HSTS\_SECONDS**

If set to a non-zero integer value, causes *[SecurityMiddleware](#page-8-2)* to set the *[HTTP Strict Transport Security](#page-9-0)* header on all responses that do not already have that header.

Defaults to 0.

#### <span id="page-14-2"></span>SECURE HSTS INCLUDE SUBDOMAINS

If True, causes *[SecurityMiddleware](#page-8-2)* to add the includeSubDomains tag to the *[HTTP Strict Transport Security](#page-9-0)* header.

Has no effect unless *SECURE HSTS SECONDS* is set to a non-zero value.

Defaults to False (only for backwards compatibility; in most cases if HSTS is used it should be set to True).

#### <span id="page-14-3"></span>**SECURE\_CONTENT\_TYPE\_NOSNIFF**

If set to True, causes *[SecurityMiddleware](#page-8-2)* to set the *[X-Content-Type-Options: nosniff](#page-10-0)* header on all responses that do not already have that header.

Defaults to False.

#### <span id="page-14-4"></span>**SECURE\_BROWSER\_XSS\_FILTER**

If set to True, causes *[SecurityMiddleware](#page-8-2)* to set the *[X-XSS-Protection: 1; mode=block](#page-10-1)* header on all responses that do not already have that header.

Defaults to False.

### <span id="page-15-0"></span>**SECURE\_PROXY\_SSL\_HEADER**

Note: This setting is [built-in to Django 1.4+.](https://docs.djangoproject.com/en/stable/ref/settings/#secure-proxy-ssl-header) The Django setting works identically to this version.

A tuple of ("header", "value"); if "header" is set to "value" in request.META, django-secure will tell Django to consider this a secure request. For example:

SECURE\_PROXY\_SSL\_HEADER = ("HTTP\_X\_FORWARDED\_PROTOCOL", "https")

See *[Detecting proxied SSL](#page-11-1)* for more details.

Defaults to None.

Warning: If you set this to a header that your proxy allows through from the request unmodified (i.e. a header that can be spoofed), you are allowing an attacker to pretend that any request is secure, even if it is not. Make sure you only use a header that your proxy sets unconditionally, overriding any value from the request.

### <span id="page-15-3"></span>**SECURE\_REDIRECT\_EXEMPT**

Should be a list of regular expressions. Any URL path matching a regular expression in this list will not be redirected to HTTPS, if *[SECURE\\_SSL\\_REDIRECT](#page-15-1)* is True (if it is False this setting has no effect).

Defaults to [].

#### <span id="page-15-2"></span>**SECURE\_SSL\_HOST**

If set to a string (e.g. secure.example.com), all SSL redirects will be directed to this host rather than the originally-requested host (e.g. www.example.com). If *[SECURE\\_SSL\\_REDIRECT](#page-15-1)* is False, this setting has no effect.

Defaults to None.

#### <span id="page-15-1"></span>**SECURE\_SSL\_REDIRECT**

If set to True, causes *[SecurityMiddleware](#page-8-2)* to *[redirect](#page-10-2)* all non-HTTPS requests to HTTPS (except for those URLs matching a regular expression listed in *[SECURE\\_REDIRECT\\_EXEMPT](#page-15-3)*).

Note: If turning this to True causes infinite redirects, it probably means your site is running behind a proxy and can't tell which requests are secure and which are not. Your proxy likely sets a header to indicate secure requests; you can correct the problem by finding out what that header is and configuring the *[SECURE\\_PROXY\\_SSL\\_HEADER](#page-15-0)* setting accordingly.

Defaults to False.

# <span id="page-16-0"></span>**CHANGES**

#### **master (unreleased)**

#### **1.0.1 (2014.10.23)**

• Hide django-secure tests from pre-1.6 Django test runners, to avoid breaking project tests.

#### **1.0 (2013.04.17)**

- BACKWARDS INCOMPATIBLE: Dropped tested support for Python 2.5, Django 1.2, and Django 1.3.
- Added support and testing for Python 3 (though all non-test code worked fine under Python 3 previously.)

#### **0.1.3 (2013.04.17)**

• Added check for SECRET\_KEY. Thanks Ram Rachum.

#### **0.1.2 (2012.04.13)**

- Added the SECURE\_HSTS\_INCLUDE\_SUBDOMAINS setting. Thanks Paul McMillan for the report and Donald Stufft for the patch. Fixes #13.
- Added the X-XSS-Protection: 1; mode=block header. Thanks Johannas Heller.

#### **0.1.1 (2011.11.23)**

- Added the X-Content-Type-Options: nosniff header. Thanks Johannas Heller.
- SECURE\_PROXY\_SSL\_HEADER setting now patches request.is\_secure() so it respects proxied SSL, to avoid redirects to http that should be to https.

#### **0.1.0 (2011.05.29)**

• Initial release.

# <span id="page-16-1"></span>**TODO**

# <span id="page-16-2"></span>**Contributors**

- Carl Meyer [<carl@oddbird.net>](mailto:carl@oddbird.net)
- Donald Stufft [<donald.stufft@gmail.com>](mailto:donald.stufft@gmail.com)
- Johannas Heller [<johann@phyfus.com>](mailto:johann@phyfus.com)
- Ram Rachum [<ram@rachum.com>](mailto:ram@rachum.com)

# CHAPTER 3

Indices and tables

- <span id="page-18-0"></span>• genindex
- modindex
- search

# Index

# C

- check\_content\_type\_nosniff() (in module djangosecure.check.djangosecure), [9](#page-12-2) check\_csrf\_middleware() (in module djangose-
- cure.check.csrf), [9](#page-12-2) check\_frame\_deny() (in module djangose-
- cure.check.djangosecure), [9](#page-12-2) check\_secret\_key() (in module djangose-
- cure.check.djangosecure), [9](#page-12-2)
- check\_security\_middleware() (in module djangosecure.check.djangosecure), [9](#page-12-2)
- check\_session\_cookie\_httponly() (in module djangosecure.check.sessions), [9](#page-12-2)
- check\_session\_cookie\_secure() (in module djangosecure.check.sessions), [9](#page-12-2)
- check\_ssl\_redirect() (in module djangosecure.check.djangosecure), [9](#page-12-2)
- check\_sts() (in module djangosecure.check.djangosecure), [9](#page-12-2)
- check\_sts\_include\_subdomains() (in module djangosecure.check.djangosecure), [9](#page-12-2)
- check\_xss\_filter() (in module djangosecure.check.djangosecure), [9](#page-12-2)